## Ftp Connecting Command Prompt To Sql Server 2008 Via >>>CLICK HERE<<<

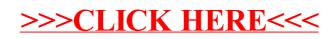